## **Easiest Way to get RSS Query?**

Posted At : October 28, 2010 1:15 PM | Posted By : Steve Related Categories: ColdFusion

I was working with some RSS feeds recently and ran into a few challenges. The first was a "connection failure" error from one RSS feed - even though it loaded up correctly in the browser. Another one yielded the error "An error occured while Parsing an XML document. Content is not allowed in prolog." when I tried to parse the XML.

Fortunately, both of these problems turned out pretty easy to solve.

**[Russ Michaels solved the "Connection failure" message](http://russ.michaels.me.uk/index.cfm/2008/12/10/CFHTTP-connection-failure)** using an HTTPParam to indicate that the returned XML should not be compressed (apparently ColdFusion/Java can't handle that correctly).

**[Ben Nadel solved the XML parsing error](http://www.bennadel.com/blog/1206-Content-Is-Not-Allowed-In-Prolog-ColdFusion-XML-And-The-Byte-Order-Mark-BOM-.htm)** with a regular expression to remove the **[BOM](http://en.wikipedia.org/wiki/Byte_order_mark)** from the XML string.

I took both of these solutions and combined them with a little bit of code to transform the relevant XML into a ColdFusion recordset to make a UDF to get a query of items from an RSS feed URL.

Here is the code:

```
<cffunction name="getRSSItems" access="public" returntype="query" output="no" hint="Returns a query of items from an
RSS feed.">
   <cfargument name="source" type="string" required="yes">
   <cfset var CFHTTP = 0>
   <cfset var xData = 0>
   <cfset var axItems = 0>
   <cfset var cols = "title,description,pubDate,link,guid">
   <cfset var qItems = QueryNew(cols)>
   <cfset var ii = 0>
   <cfset var col = "">
   <cfhttp url="#arguments.source#">
      <cfhttpparam type="Header" name="Accept-Encoding" value="deflate;q=0">
   </cfhttp>
   <cfset xData = XmlParse( REReplace(cfhttp.FileContent, "^[^<]*", "", "ALL") )>
   <cfset axItems = xData.rss.channel.item>
   <cfset QueryAddRow(qItems,ArrayLen(axItems))>
   <cfloop index="ii" from="1" to="#ArrayLen(axItems)#">
      <cfloop list="#cols#" index="col">
        <cfif StructKeyExists(axItems[ii],col)>
            <cfset QuerySetCell(qItems,col,HTMLEditFormat(axItems[ii][col].XmlText),ii)>
        \langle/cfif>
      </cfloop>
   </cfloop>
   <cfreturn qItems>
</cffunction>
```
Here is how to get a query of my blog entries on frameworks:

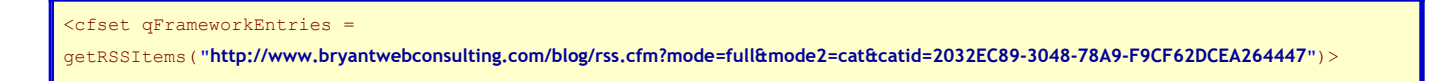

I have also submitted this to **[cflib.org](http://www.cflib.org/)**.

It looks like cflib.org already has a few other RSS UDFs that are also worth checking out (alphabetical order).

- **[cfRssFeed](http://cflib.org/udf/cfRssFeed)**: Can limit the number of results in the query.
- **[createRSSQuery](http://cflib.org/udf/createRSSQuery)**: Returns a structure including meta data and a query of items.
- **[feedToQuery](http://cflib.org/udf/feedToQuery)**: Returns a structure including meta data and a query of items. Works with RSS, ATOM, or RDF feeds.
- **[TranslateRSSItems](http://cflib.org/udf/TranslateRSSItems)**: Works in ColdFusion 5 and above.

I don't think any of these solve the issues I mentioned above, but their other features may make one of them just the solution that you are looking for.

In any event, this solved a lot of headaches for me so maybe it will for you. More importantly, maybe I will run across this next time I run into this problem - after I forget that I wrote this.